## **Foreman - Feature #9985**

## **Acknowledge hosts in error state**

04/01/2015 09:17 AM - Kimmo Rantala

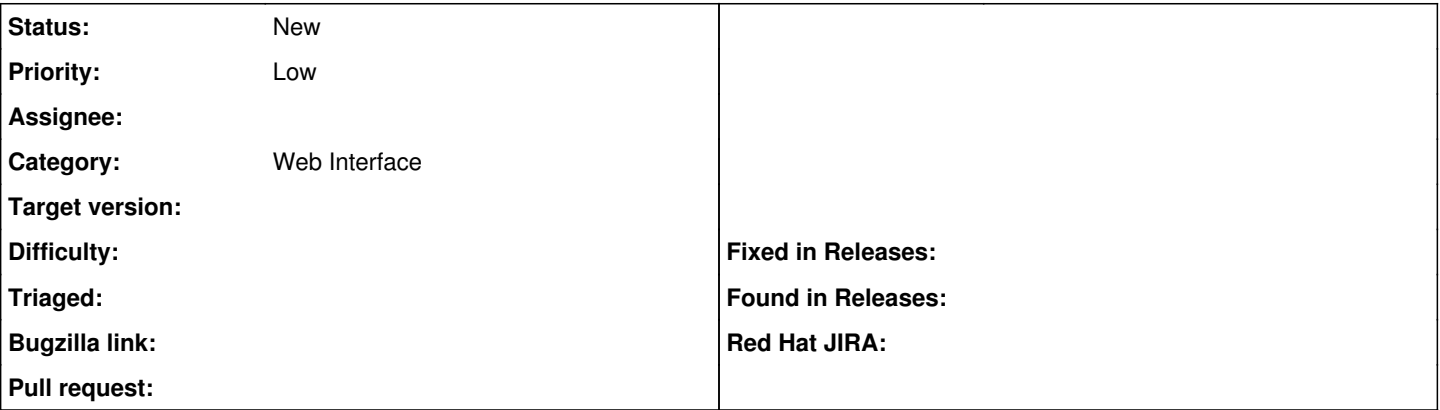

## **Description**

In example: You have created a manifest file for host group and you accidentaly the whole manifest with a typo. You go and fix the typo, but foreman still shows the hosts being in error state and you see a big old red E on the hosts page and errors on the dashboard. Now...

It would be neat if one could just tick all the affected hosts and choose "Acknowledge". Then Foreman would show a row in the dashboard that says "Hosts in error state and acknowledged" and in the hosts page they would show up as for example grey E and if future runs succeed the host would automatically turn to good report.

The feature I am thinking would be similar to that in Nagios. In Nagios, you can acknowledge in example a host that has failed and if the host becomes functional again on future polls, the acknowledgement goes away and the host shows to be up and fine.

Ideally, hosts in acknowledged errors state would not send further notifications.